## **Padasalai.Net's Quarterly Exam 2022 – Model Question Paper**

## **12th - COMPUTER APPLICATIONS**

## **Time : 3.00 Hrs Max Marks : 70**

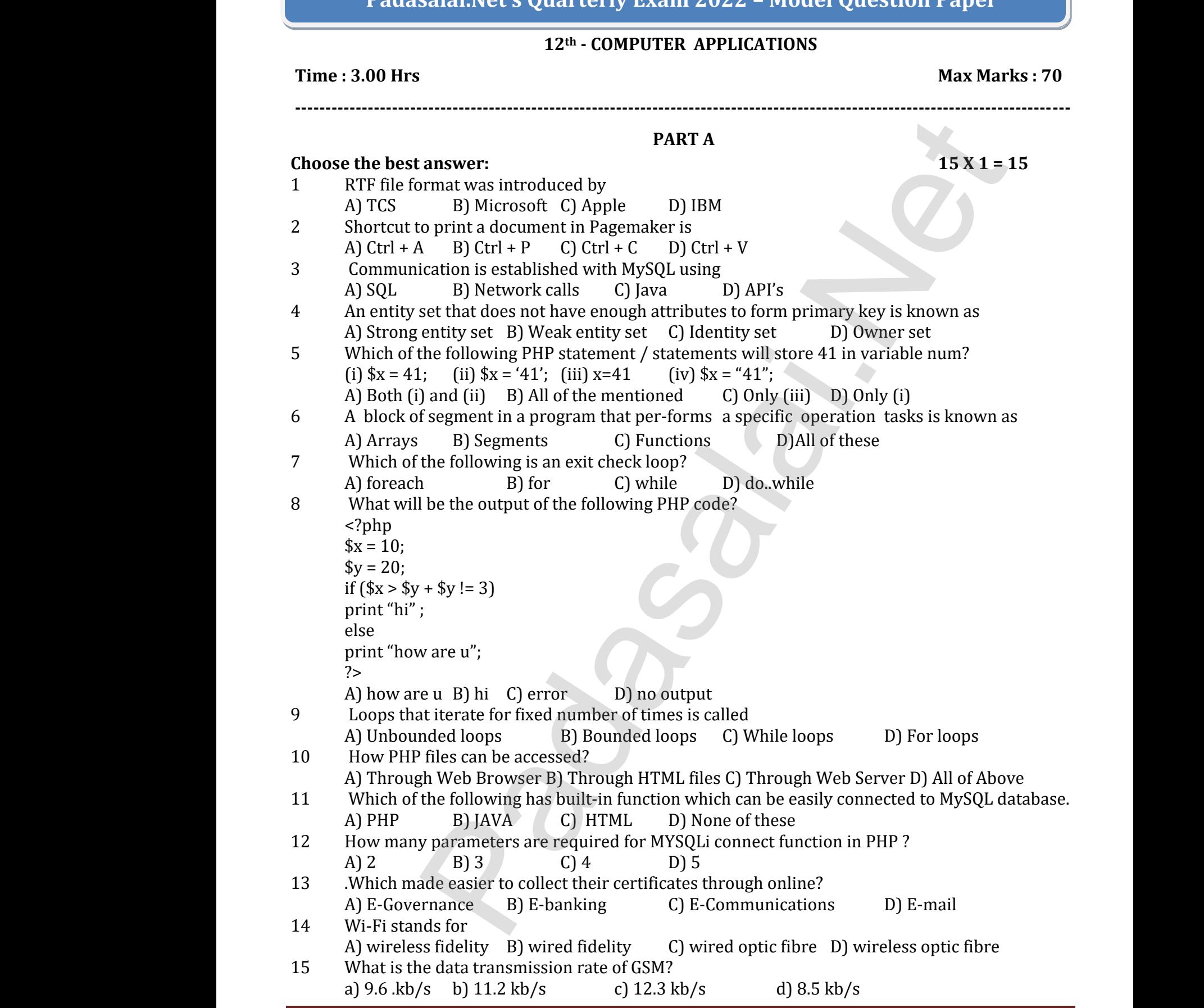

G.M.SENTHIL M.Sc.,M.Phil.,B.Ed., CS DEPARTMENT, SARASWATHI MHSS, ATTUR-636141 Page 1

## **PART – II**

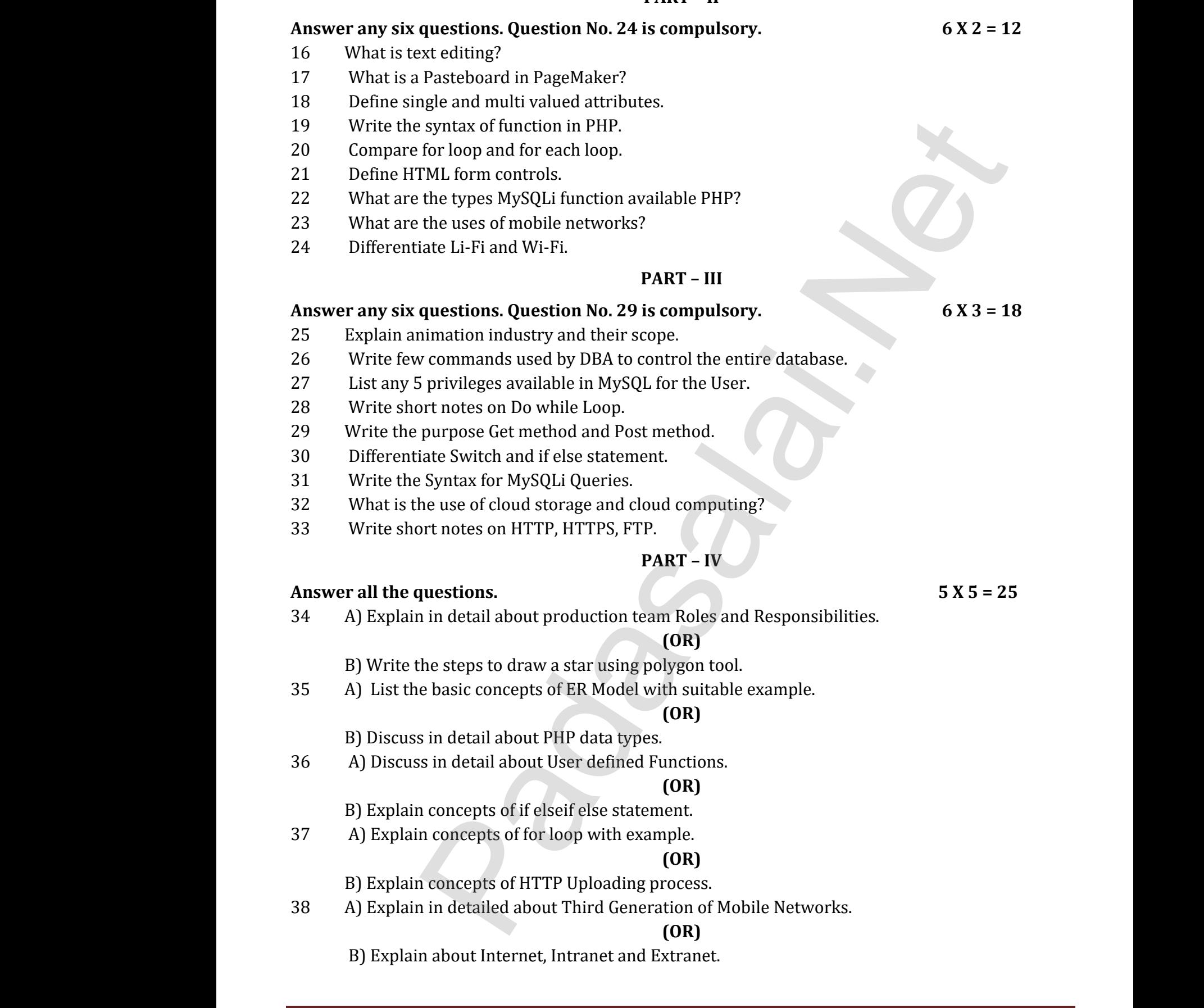

G.M.SENTHIL M.Sc., M.Phil., B.Ed., CS DEPARTMENT, SARASWATHI MHSS, ATTUR-636141 Page 2